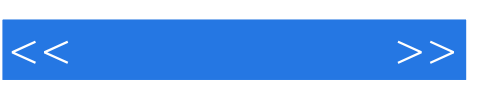

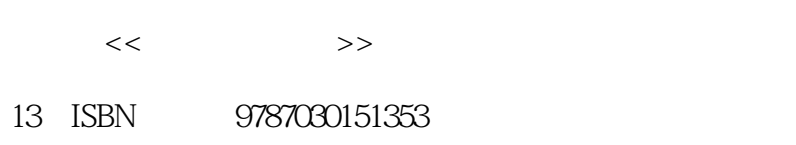

10 ISBN 7030151356

出版时间:2005-6

页数:333

PDF

http://www.tushu007.com

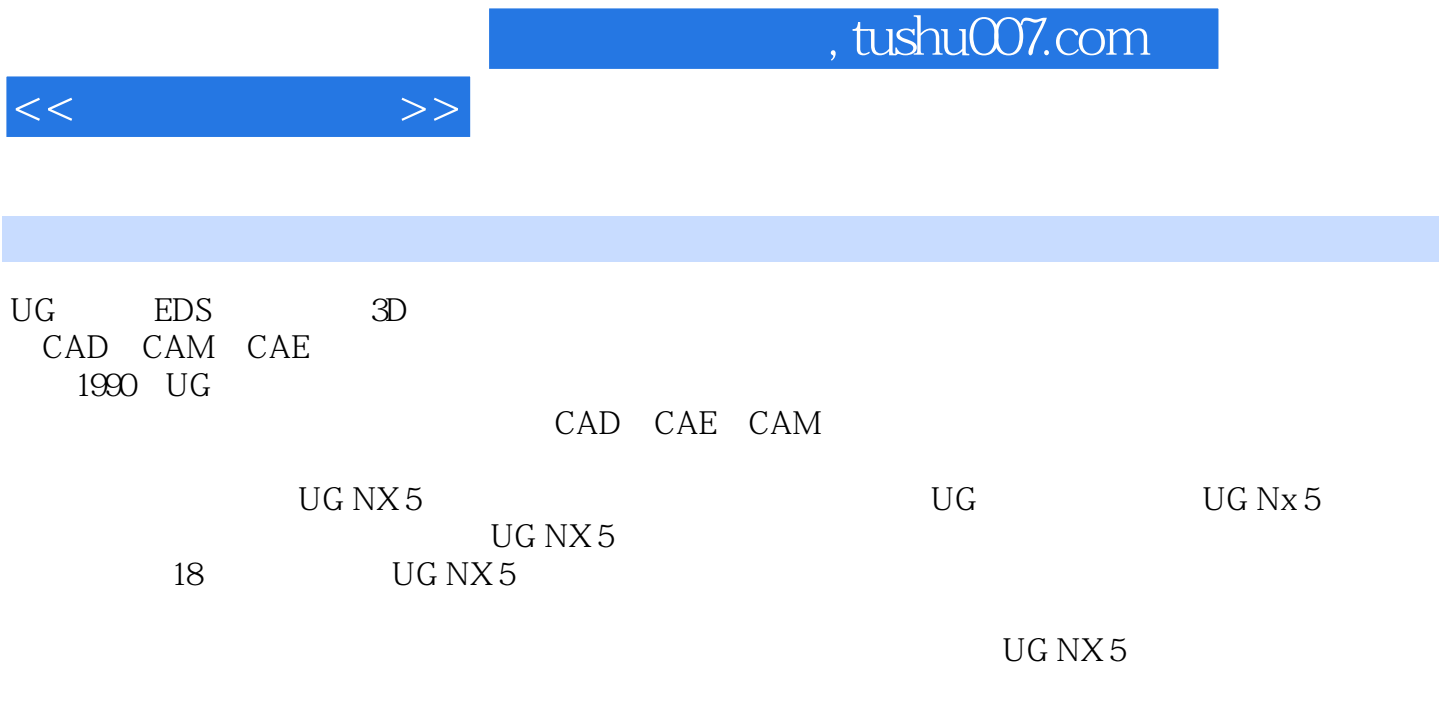

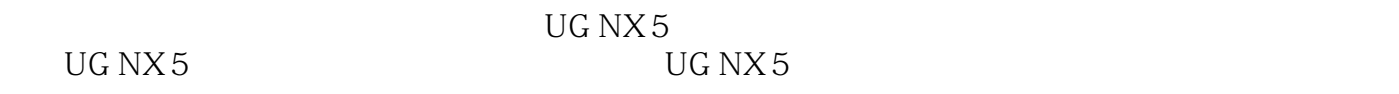

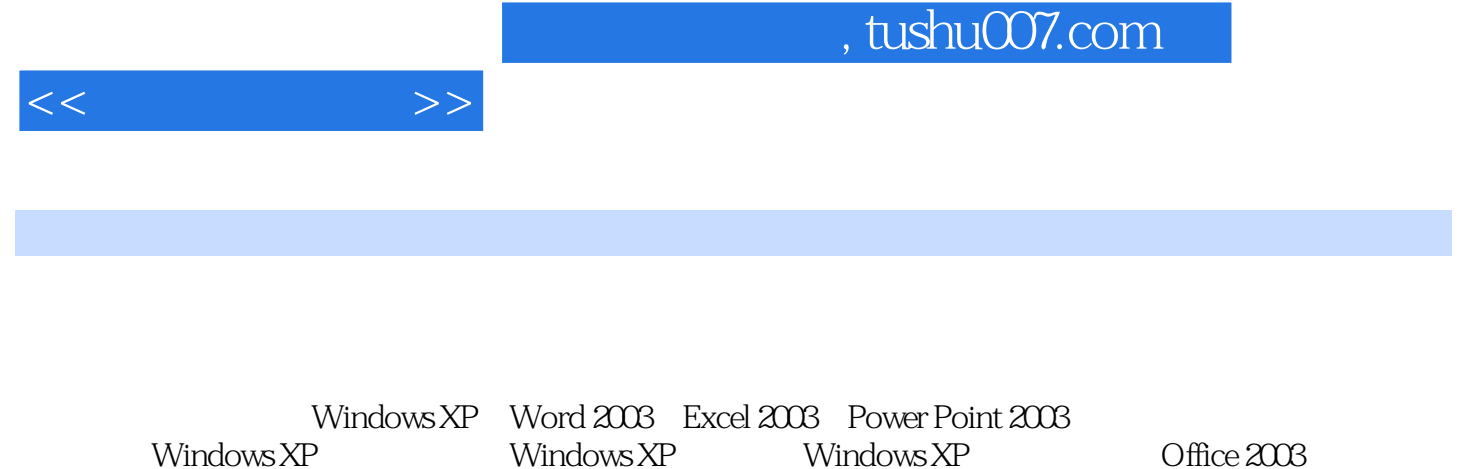

where the state of the State and a state of the state of the state of the state of the state of the state of the state of the state of the state of the state of the state of the state of the state of the state of the state

windows XP Windows XP Office 2003

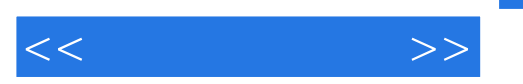

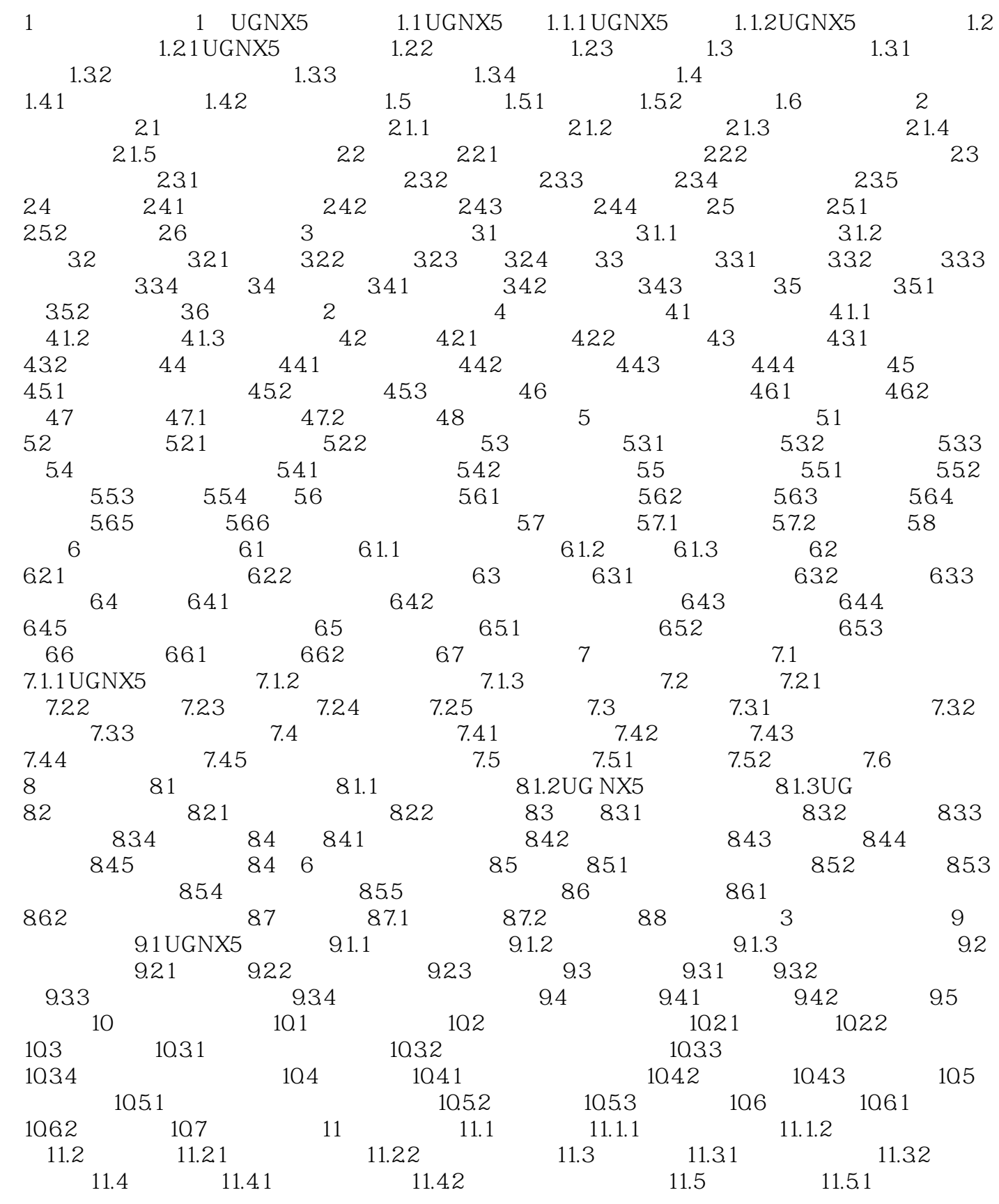

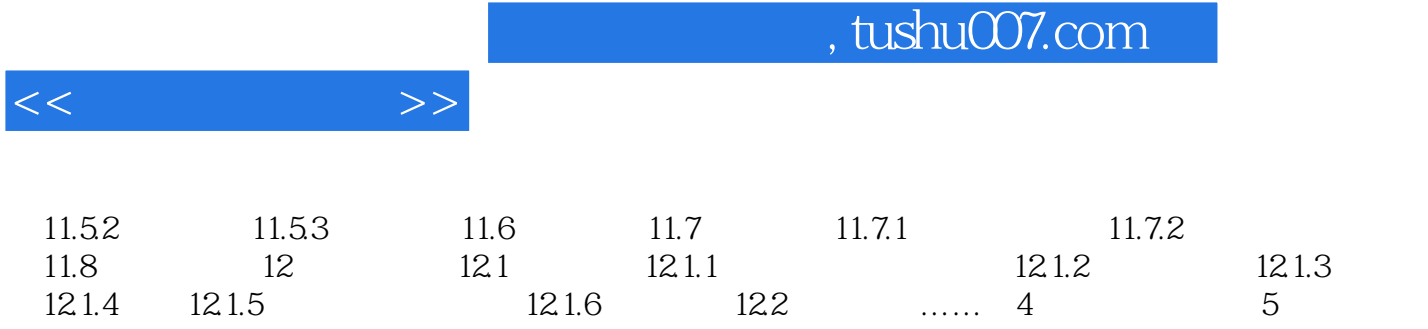

 $,$  tushu007.com

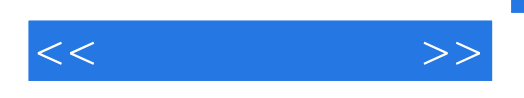

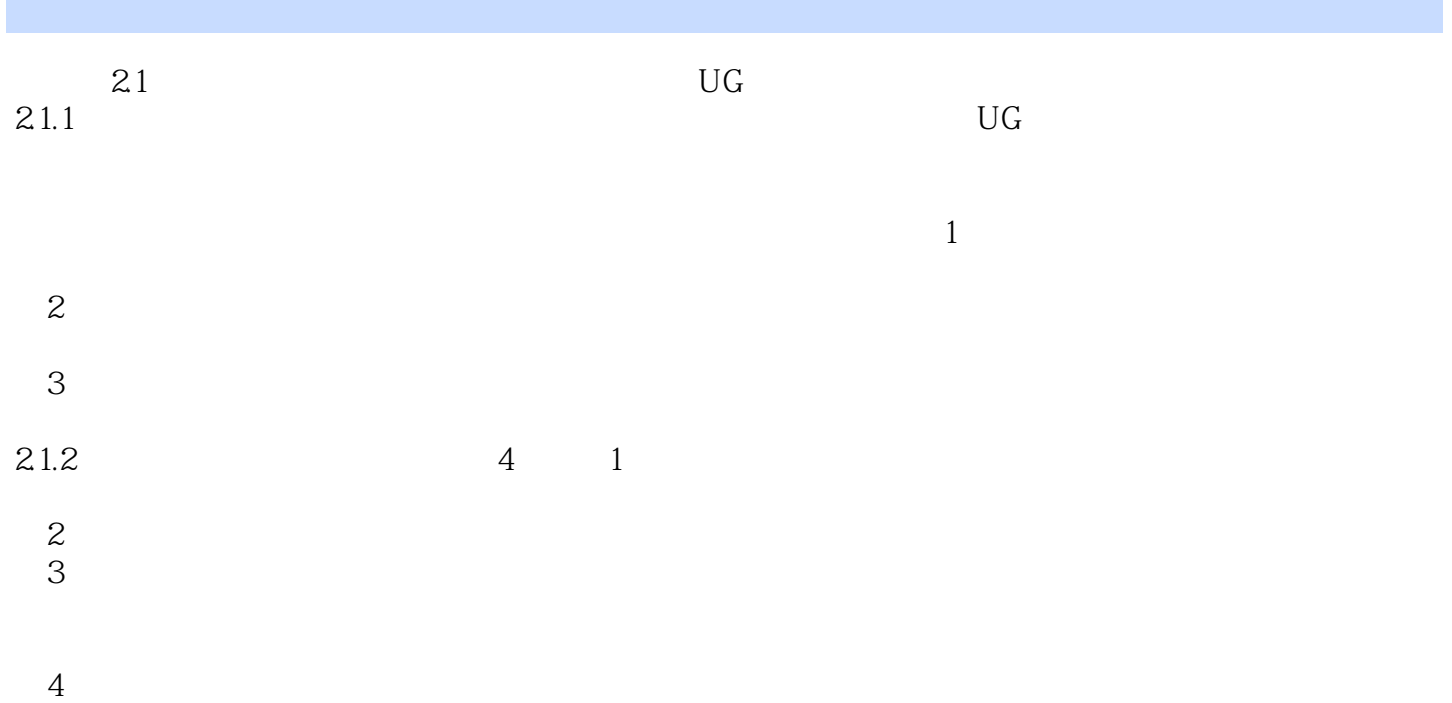

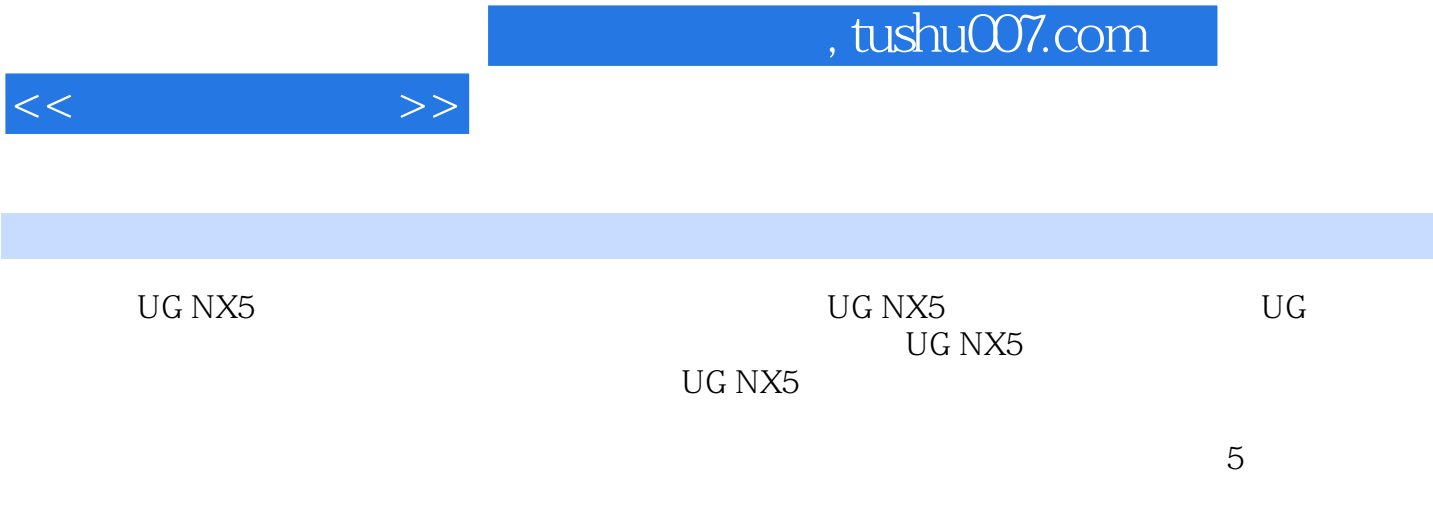

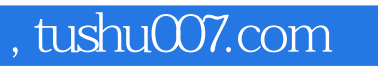

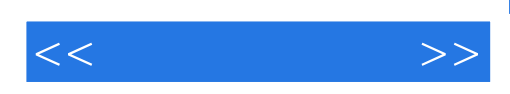

本站所提供下载的PDF图书仅提供预览和简介,请支持正版图书。

更多资源请访问:http://www.tushu007.com